## Advanced Digital Design with the Verilog HDL

#### **Errata and Revisions**

Rev 04/13/2004

The revisions posted in this file will appear in the second/revised printing of the text available September 2003.

Notation: LT = lines from the top of the page, LB = lines from the bottom of the page.

#### Chapter 2

p. 19: In Fig. 2-8, the label b' in the top right Venn diagram should be a'.

## Chapter 3

- p. 72: Change S' and R' to S and R in Figure 3-2.
- p. 79: The inputs labeled OE in Figure 3-13 should have a bubble.
- p. 88: The cells of the Karnaugh maps in Figure 3-21 should contain "x" when  $q_2q_1q_0B_{in}$  = 0101
- p. 89: Add a reset line to the flip-flops in Figure 3-22.
- p. 94: Add a reset line to the top flip-flop in Figure 3-29.

# **Chapter 4**

- p. 104, 21LT: Change a1 to a.
- p. 105, 5LT: Remove bold from ). 7LT: Remove bold from ).
- p. 109, Fig. 4-6a Change label to Add\_full\_0\_delay.
- p.111, 16LB: Change w2, c\_in to c\_in, w1.
- p. 112: Change Add\_half\_0\_delay to Add\_full\_0\_delay at the left block in Figure 4-7c.
- p. 138, 2LB: Change "value of 0" to "value of 0 (j = 0, k = 1) ... value of 1 (j = 1, k = 0)"
- p. 140: 1LB, delete "encoded"
- p. 141, 7LT: Change "continuous assignment statements" to "gate-level models"
- p. 141, 9LT: Change (1,2,4,4) to (1,2,4,5)

## **Chapter 5**

- p. 126, 9LT: Change \$stop to \$finish.
- p. 145, 10LB: Change the reference to Figure 4.7 to Figure 4.5.
- p. 149: Modify AOI\_5\_CA3 to include x\_in5.
- p. 152: In Latch\_Rbar\_CA change reset to reset\_bar
- p. 159, 6LB: Delete B, C, D, from the port of the model for shift\_reg\_P.
- p. 160, 1 LT: Change reset to rst.
- p. 175, 6LB: Change Tap Coefficient to 8'b1111 0011 to match results in Fig 5-16.
- p. 177, 8LT: Change Tap Coefficient to 8'b1111 0011 to match results in Fig 5-16.
- p. 181,16LB: Change Tap\_Coefficient to 8'b1111\_0011 to match results in Fig 5-16.
- p. 184: In caption for Figure 5-19, change waveforms to waveform
- p. 184, 4LB: Replace <= with <
- (endless loop!)
- p. 185: In add 4 cycle, some compilers require re-declaration of the array size [5: 0] for sum
- p. 188: 2LT, some compilers require re-declaration of array size with reg.
- p. 188: 8, 9LT: Interchange line 8 with line 9 to conform to the arguments in the call of the task.
- p. 190, 4LT: Delete comma at the end of the list of ports
- p. 191: The floating input to the 3-input or-nand gate should be connected to operand\_2[1], as shown below.
- p. 197, 2LB: Change "as a synchronous entry" to "as an asynchronous entry"
- p. 199, 2LT: Change reset == 0 to reset == 1

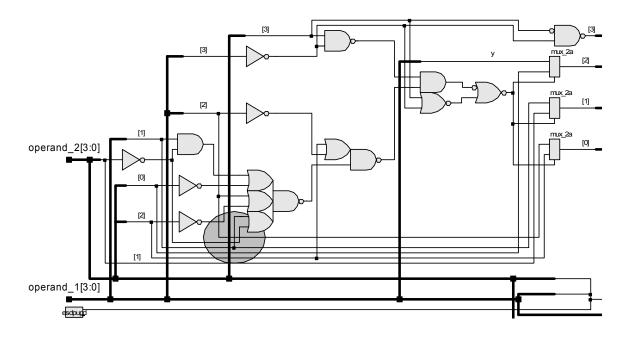

- p. 215 Change the caption of Figure 5-39 to read "A situation requiring synchronization across clock domains."
- p. 221, 15LT:- Some compilers require re-declaration of array size [3: 0].
- p. 222, 9LT: Change the comment to be // Assert all columns
- p. 222, 1LB: Some compilers require re-declaration of array size [3: 0] with reg
- p. 223, 9LB: Move the comment for the "one-hot" codes to the line "always @ (Key) begin"
- p. 224: 4LB, Change #25 to #20

## Chapter 6

- p. 232 The description of the behavior of the arithmetic shift in problem 5.39 should say that a right shift loads the MSB back into the MSB.
- p. 250 Replace Figure 6-16 with the the figure below.

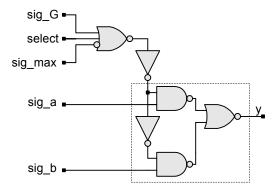

p. 254 Figure 6-18b incorrectly duplicates Figure 6-22c. The correct figure is shown below.

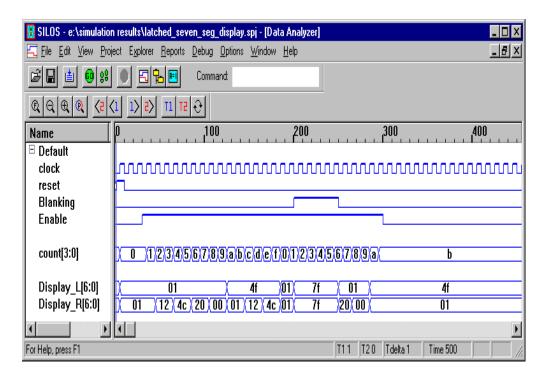

- p. 270, 5LT: Change bus\_enabled to bus\_enable
- p. 271, 7LT: change value of conditional assignment from *data\_to\_from\_bus* to 32'bz aand change *reg\_to\_bus* to *ckt\_to\_bus*.
- p. 272, 14LB: delete "swap"; 16LB: insert comma after data\_b and delete comma after clk.
- p. 287, 288: Modify the event control expression of the level-sensitive behaviors for the next state to include *or En*
- p. 288: The comment in Seq\_Rec\_3\_1s (Mealy and Moore) should state that the encoding is binary.
- p. 322, 9LT: temp = temp >> 1;
- p. 339, 6LB: Change 5.45 to 5.46.
- p. 341: Problem 11 should state that the model in Example 6.26 uses a binary opcode. The task in Problem 11 is to design with a one-hot code
- p. 362: The caption for Fig. 7-12 has the labels for (d) and (e) in reverse order.

#### Chapter 7

- p. 367, 22LT: Change M2 MEM to M2 SRAM.
- p. 368, 369, 370 Some compilers may require re-declaration of array size with reg.
- p. 377: 19LB: Place // before Flush Memory
- p. 379: Delete Data Bit 7 in Figure 7-15.
- p. 390: Delete Data Bit 7 in Figure 7-24.
- p. 391: Edit Figure 7-25 to change repeated outputs to inc\_Bit\_Counter and clr\_Bit\_counter.
- p. 406: Change all assignments to <= in ring2 count.
- p. 410: The data shown in Figure P7-15c includes an extra pattern for Data =  $aaaa_H$  that is not included in the testbench given on p. 412.
- p. 411, 2LT: Expand the sensitivity list to include *tmp* and *Gap*. Their omission does not affect the simulation, but the model will draw a warning by a synthesis tool.
- p. 412, 21 LT: Change the expected Gap to 1

#### Chapter 8

- p. 475, 2LB: Change form to from
- p. 490: The flip-flops in Figure 8-61 have the labels for Q and D reversed
- p. 535, 9LB: Change fork to begin

p. 535, 6LB: Change join to end

# **Chapter 9**

- p. 585: In Figure 9-16, change the third row from the bottom to be 4 7 5 6
- p. 589, 1LT Delete end at end of line; 2LB insert end at end of line.
- p. 606, 3LT: change 9-25 to 9-29.
- p. 627, 2LT: Interchange buff size and word size. 3LT, 4LT, 11LT: Interchange with 12LT
- 16LB, 17LB: Change **wire** to **assign** to satisfy some compiler's requirement for redundant array declarations. 18LB: Interchange buff\_size and word\_size.
- p. 636, 6LT: Change Dual Port to Buffer.
- p. 683: In Figure 10-27, place a conditional output asserting Add on the edge to  $S\_done$  from the decision diamond testing m = 1. Annotate the edge with the register operation product <= product + multiplicand.

### Chapter 10

- p. 671(Fig 10-19), p. 677 (Fig 10-22), p. 714 (Fig 10-50) change Load\_word to Load\_words
- p. 693, 9LB Change leftmost to rightmost.
- p. 694, Figure 10-35: In the third row from the bottom the empty cell should contain a 0.
- p. 703, 18LT: L word = 4;
- p. 718, 6LB, 5LB: Replace code for expected value:

({All\_Zeros,~word2[L\_word -1:0]}+1) \* ({All\_Zeros,~word1[L\_word -1:0]}+1);

p. 719, 4LT Boldface end

## Appendix A

p. 883, 6LT: Change *rranif0* to *rtranif0* 

## Appendix D

- p. 906: Interchange the text labels for multiplication and division in Table D-2.
- p. 907: Replace Table D-3 with the table given below.

| Symbol              | Operator                                                                                      |
|---------------------|-----------------------------------------------------------------------------------------------|
| ~ &<br> <br>  ^ ^.^ | Bitwise negation Bitwise and Bitwise inclusive or Bitwise exclusive or Bitiwise exclusive nor |

#### Appendix G

p. 940, 6LT, 7 LT: Change @ (posedge ...) to always @ (posedge ...)

#### Appendix I

- p. 946, 958, 959: Some compilers require re-declaration of array size with reg in Verilog 1995
- p.947: Insert reg q\_out in table for Verilog 1995
- p. 951: Remove the **begin/end** keywords in Figure I-10.
- p. 952: Size a byte to [7: 0] and b byte to [3: 0] in Figure I-11.
- p. 954: In Table I-16, insert semicolon 64'sd2;
- p. 955: In Table I-18, insert semicolon diff / v;
- p. 955, 8LT Change pass to passed.
- p. 958, 6LT: referenced
- p. 958 In Figure I-24 declare reg c out and reg sum
- p. 959: In Figure I-25 declare reg diff;
- p. 993, 5LB: Insert comma clear, clock